#### *W-2 and Electing Electronic Access*

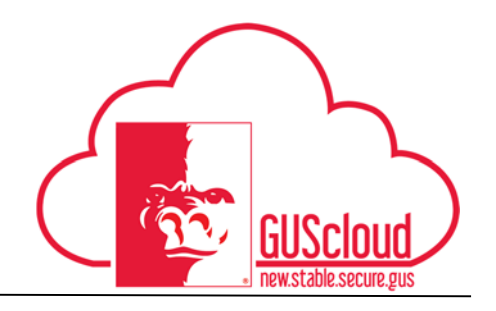

This Job Aid discusses how an employee can access his or her W-2 on the State of Kansas (SOK) Employee Service Center site starting in early January of the next calendar year.

This Job Aid is to be used by:  $\checkmark$  All Employees

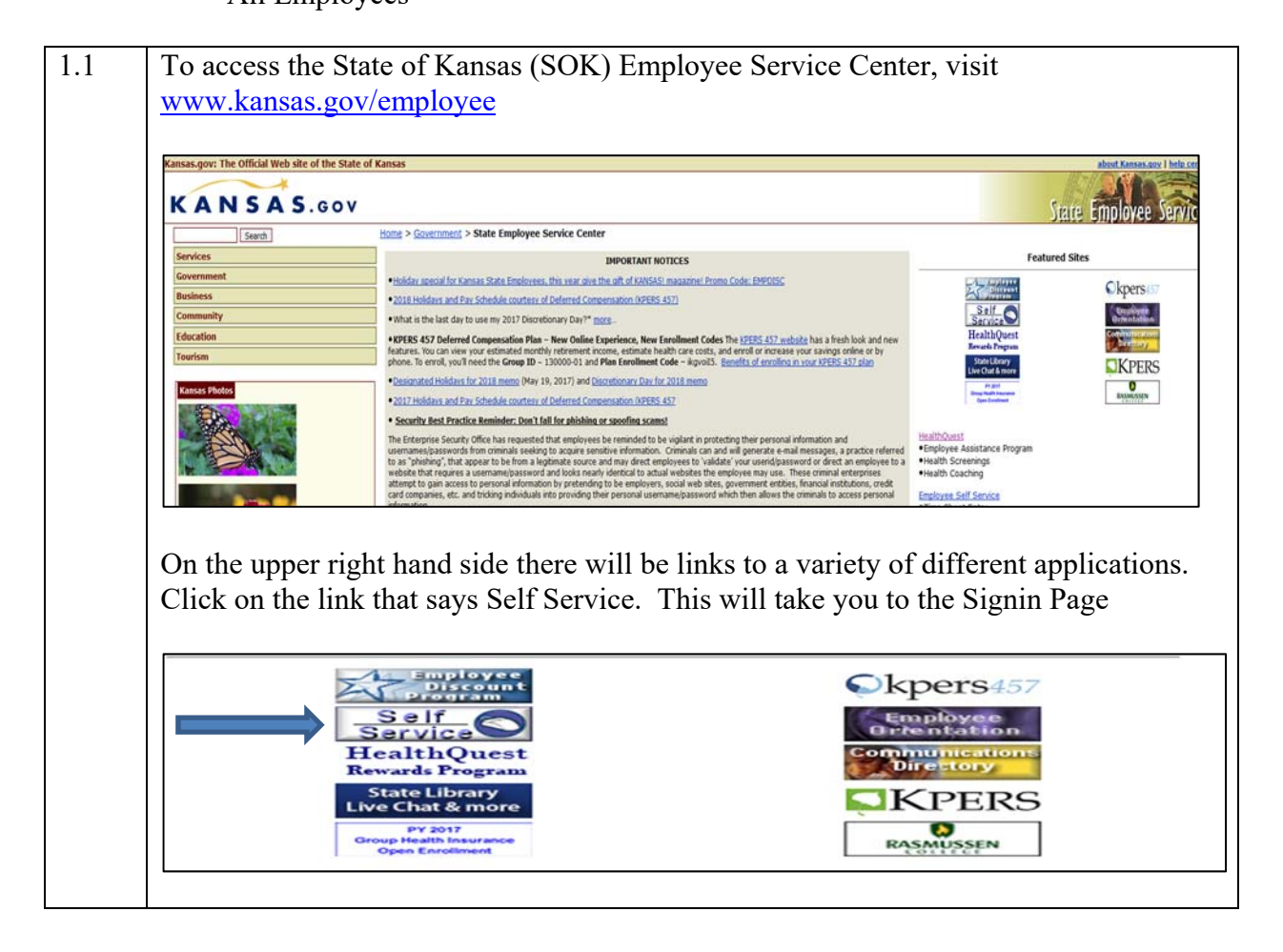

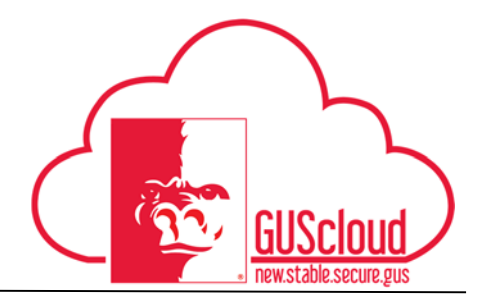

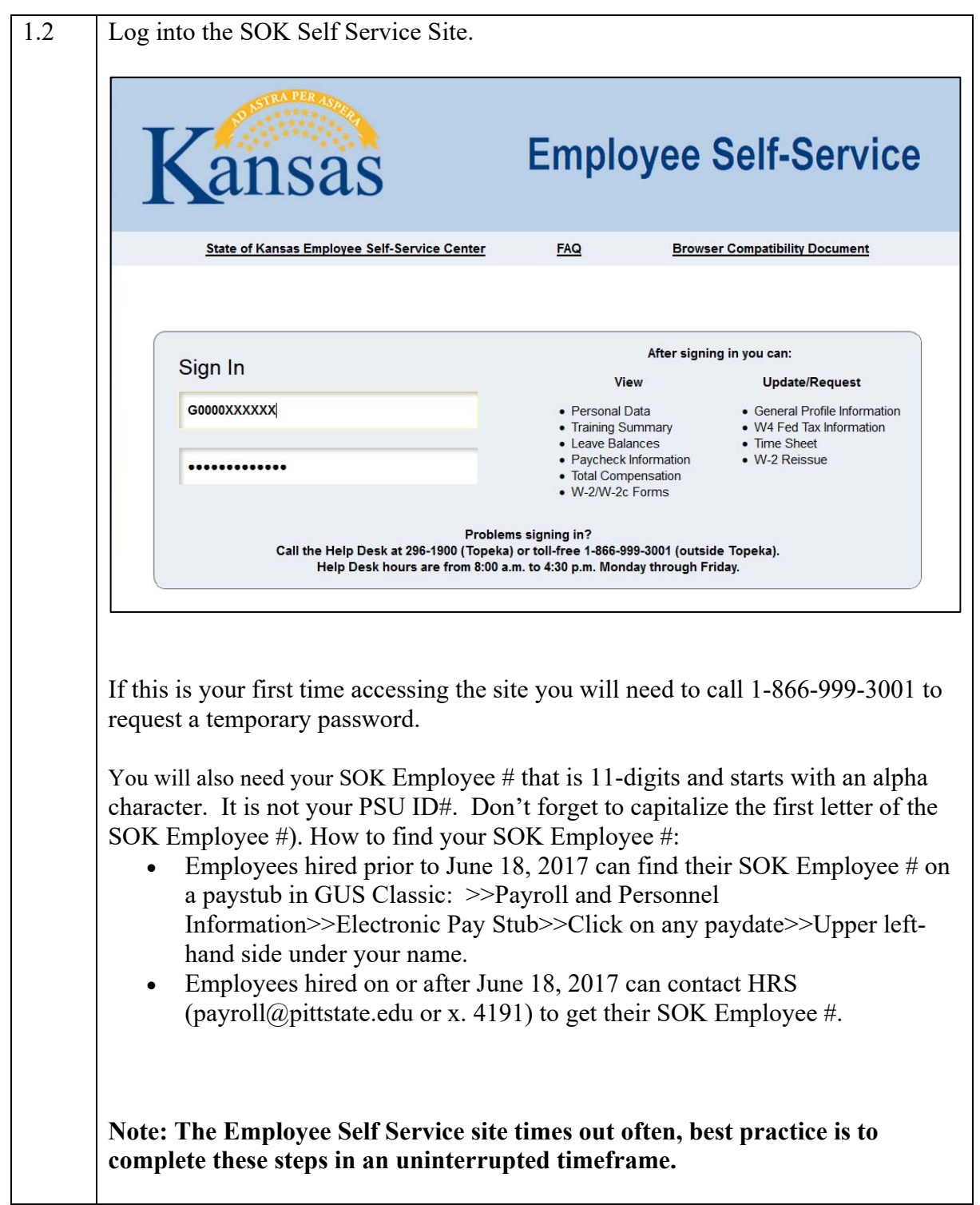

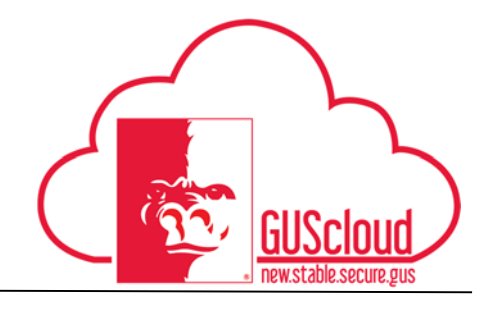

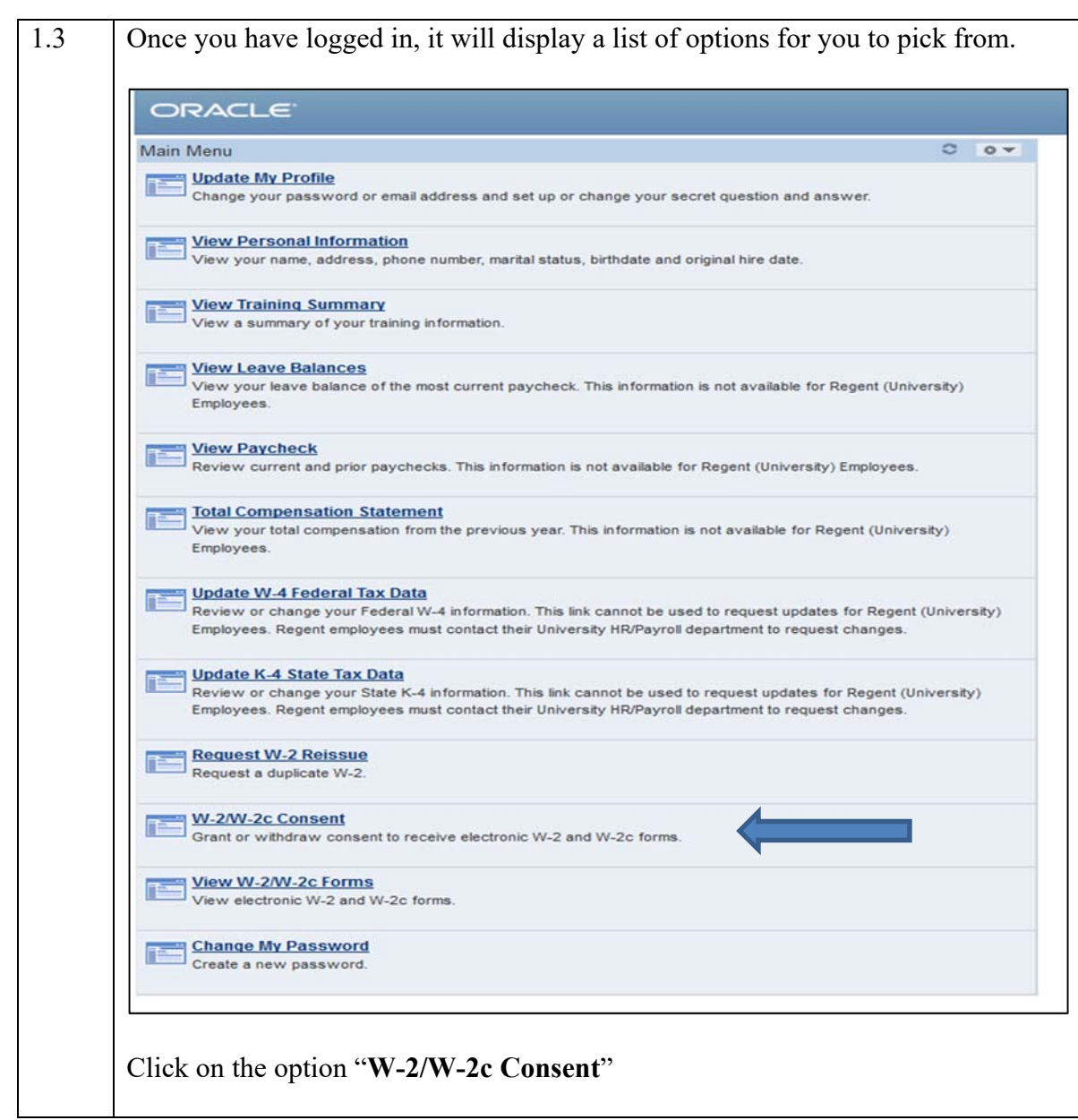

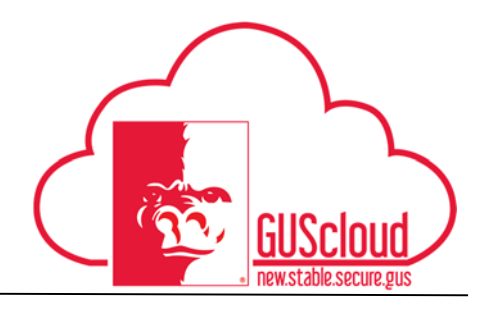

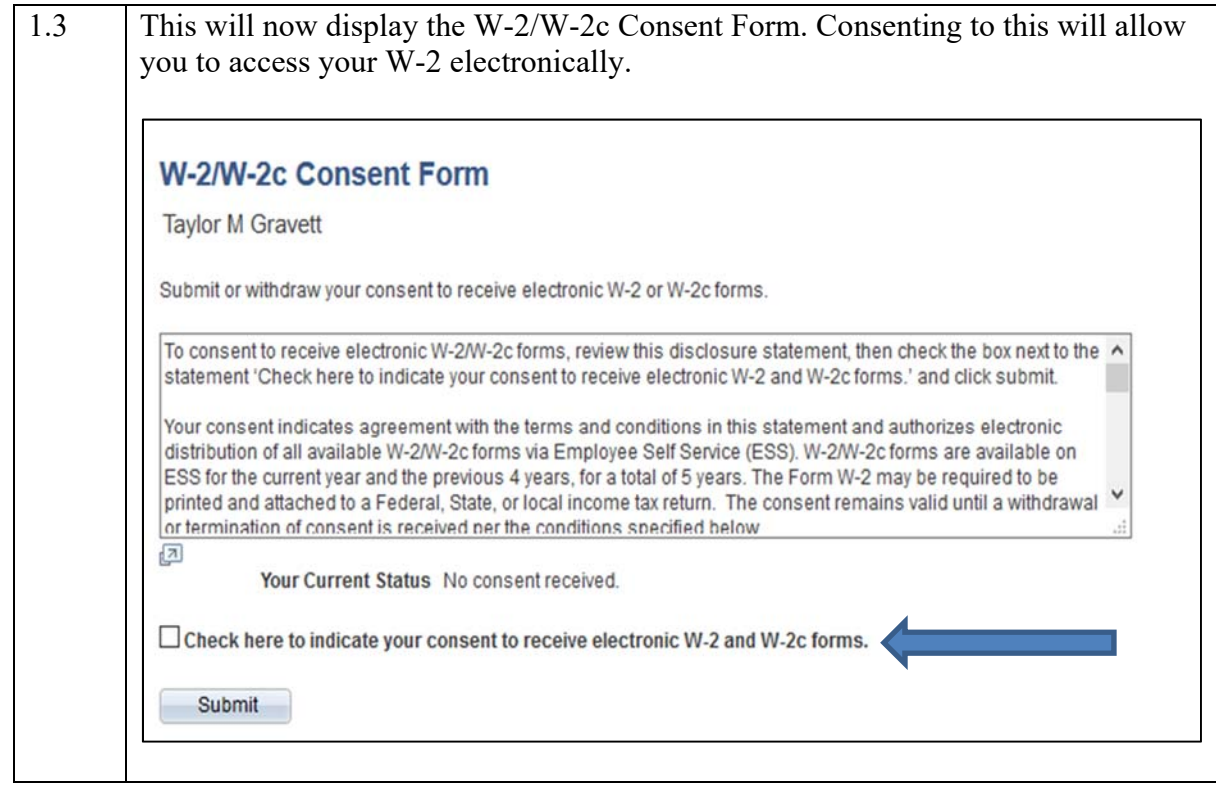

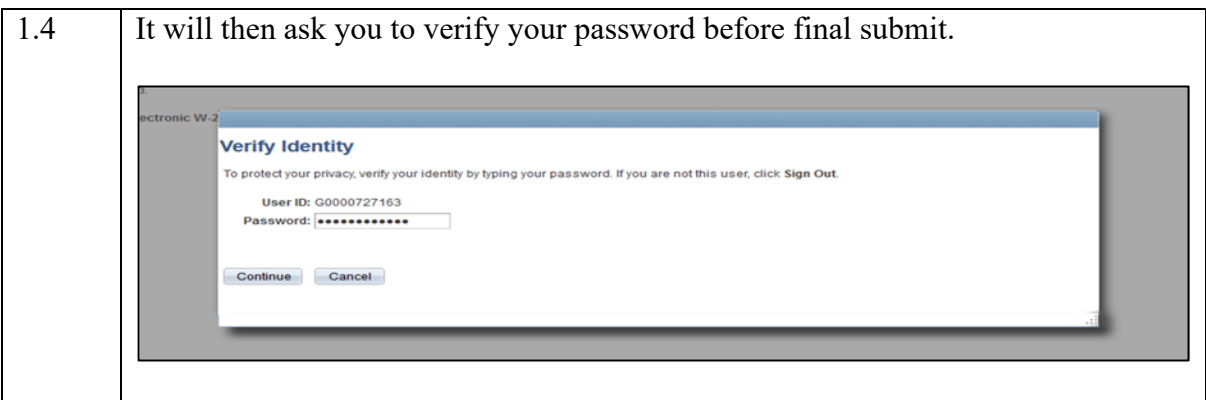

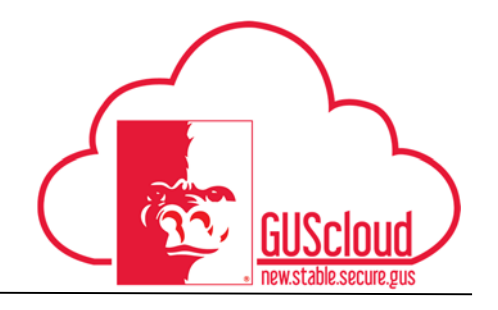

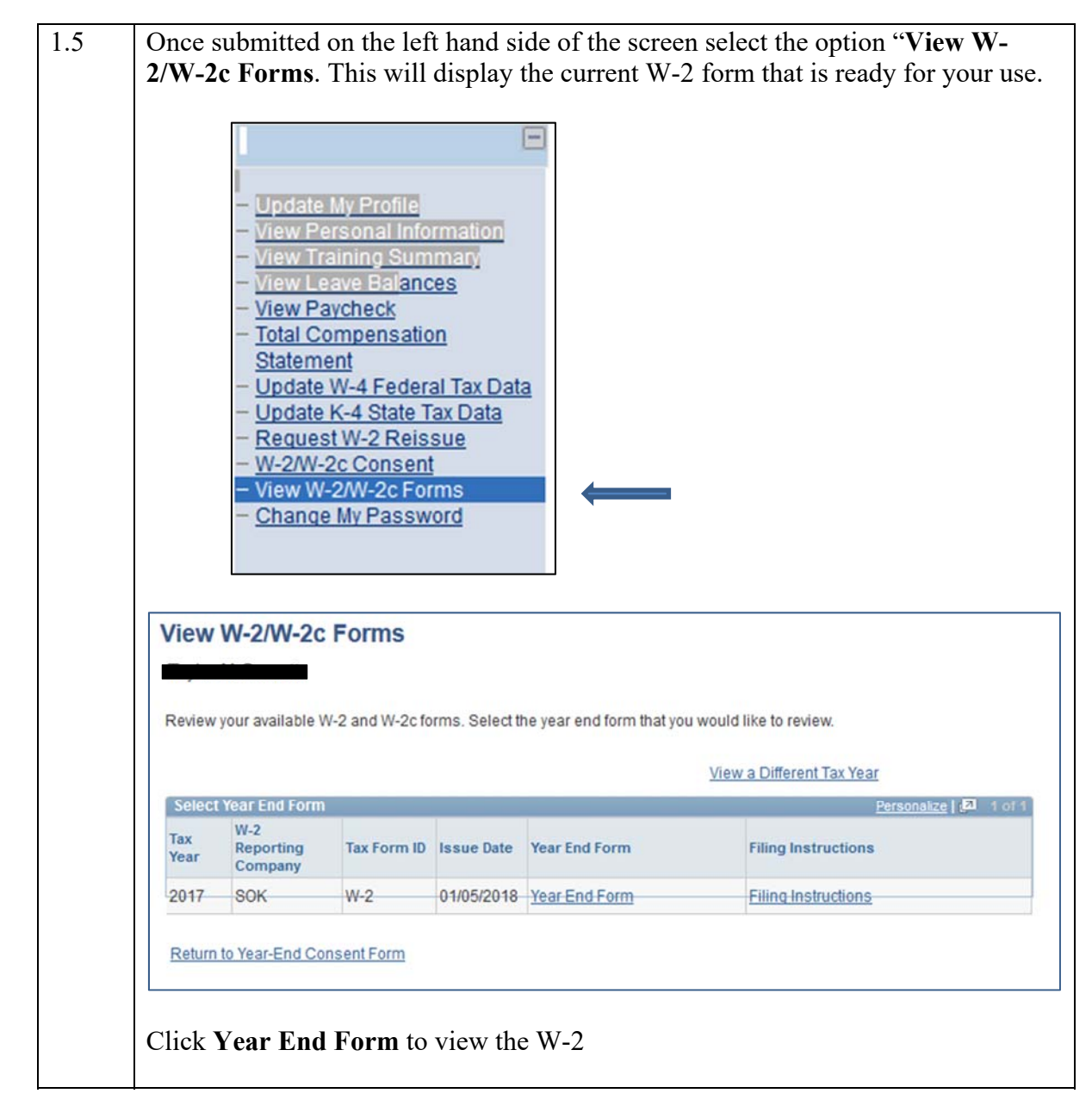